## **8 SMART CYBERSECURITY HABITS**

## UCDAVIS **HEALTH**

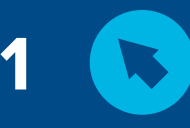

Think twice before clicking on links or opening attachments.

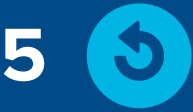

Keep your devices, browsers, and apps up to date.

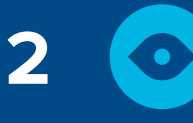

Verify requests for private information.

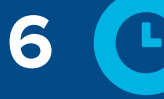

Back up critical files.

**3**

**4**

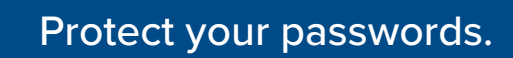

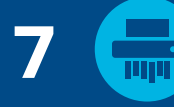

Delete sensitive information when it's no longer needed.

Protect your stuff! Lock it up or take it with you.

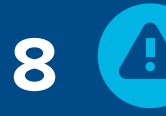

If it's suspicious, report it!

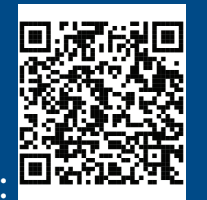

*Please forward all suspicious messages to abuse@ucdavis.edu. Only seek IT technical support from 1-916-734-HELP.*

https://SecurityAwareness.ucdmc.ucdavis.edu

Learn more at